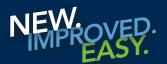

## bcbsm.com

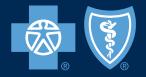

## How to register at the new bcbsm.com

Registering for the new, improved and easy **bcbsm.com** member site is simple!

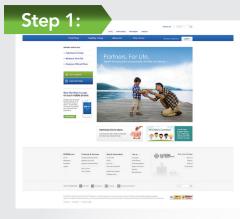

To start your registration process, have your Blues member ID card handy and go to **bcbsm.com**.

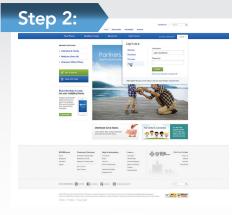

Click *LOGIN* in upper right corner of the blue bar. Then click on *Register now*.

|                                  | 3                                                             | _               | ount                                                                                            |               |                                                                                                    |
|----------------------------------|---------------------------------------------------------------|-----------------|-------------------------------------------------------------------------------------------------|---------------|----------------------------------------------------------------------------------------------------|
|                                  | enty Your Elig                                                | billy           | 2 Verity Your Identity                                                                          | ® ¢           | reale Your Account                                                                                                    |
|                                  |                                                               |                 | an or Blue Care Natients member to regi<br>lans don't offer online access. View plan            |               | Why Register?<br>As a Blue Cross Blue Shield of Mohi<br>outbrine, Xs easy for you to register<br>and manage our heath resurgers |
| About You                        |                                                               |                 |                                                                                                 |               | account online. You can:                                                                                                    |
| First Name                       |                                                               |                 | Last Name                                                                                       |               | <ul> <li>See your statements, notification<br/>and personal health information</li> </ul>                                       |
| CHRISTIAN                        |                                                               | 0               |                                                                                                 | ×             | in one place<br>• View your coverage and policy<br>information                                                                  |
| Birth Date                       |                                                               |                 | Please enter your last name                                                                     |               | Montoryour heath care expense     Find a doctor or medical     professional                                                     |
| September                        |                                                               | . 199           | 0                                                                                               |               |                                                                                                    |
| Date and Fed                     | rat Privacy taws p<br>Sividuals attemptin<br><u>or Pallor</u> |                 | ove or the Person's Adborized Rep<br>and access to Members' phase<br>access will be protecuted. | presentative. |                                                                                                    |
| The name of vite                 | card may not be                                               | he same as you  | r name.                                                                                         |               |                                                                                                    |
|                                  |                                                               | lubsoriber Name | C. Show Ma                                                                                      |               |                                                                                                    |
| Last Name on<br>Located under To |                                                               |                 |                                                                                                 |               |                                                                                                    |
| Last Name on                     |                                                               | X Pe            | ase order the enrolles's last name.                                                             |               |                                                                                                    |
| Last Name on                     | Contract Numbe                                                | r on Your ID (  |                                                                                                 |               |                                                                                                    |

Carefully read the information on the Verify Your Eligibility screen before beginning the registration process.

Fill in all the fields. When complete, check the box in the middle of the page to verify your identity and then click *Continue*.

| Register for your online                                                                                                    | account                                                                                                    | <b>.</b>              | Blue Cross<br>Rue Shield<br>Blue Care Netw<br>of Microget |
|----------------------------------------------------------------------------------------------------|----------------------------------------------------------------------------------------------------|-----------------------|-----------------------------------------------------------|
| Verily Your Eligibility                                                                                                    | Venily Your Identity                                                                                                    | 3 Create Your Account | $\rangle$                                                 |
| Verify Your Identity                                                                                                    |                                                                                                    |                       |                                                           |
| Because your online security is important to us, we'll<br>only have to do this once.                                          | I need you to answer a few questions to verify your identity.                                                              | You'll                |                                                           |
|                                                                                                    | s with Blue Cross Blue Shield of Michigan. We only use the<br>actually you. We won't save or distribute the questions or y |                       |                                                           |
| 1. Which of the following PROPERTES have you                                                                                  | PREVIOUSLY or CURRENTLY owned?                                                                                             |                       |                                                           |
| 1777 GARNER TER E     1750 HANNER TER E     1750 HANNER GLEN TER     1750 DARNER VFL     1750 JANNER OR     NONE OF THE ABOVE |                                                                                                    |                       |                                                           |
| 2. In what COUNTY do you currently live?                                                                                      |                                                                                                    |                       |                                                           |
| OSCEOLA     TINIAN     DAUFHIN     IONIA     NONE OF THE ABOVE                                                                |                                                                                                    |                       |                                                           |
| 3. Which of the following in was your PHONE NU                                                                                | HDER?                                                                                                    |                       |                                                           |
| 729-6488     801-0728     507-0274     529-6595     Note Of THE ABOVE                                                         |                                                                                                    | 1                     | \$                                                        |

On the next page, carefully read the questions and click the appropriate answers. Your answers will help us verify your identity and ensure the privacy and safety of your health information. Click *Continue* to proceed to the next page.

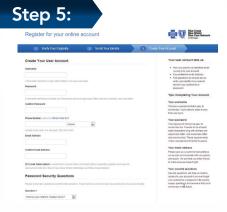

Read the *Create Your Account* screen carefully and fill in the boxes.

Your password must be a minimum of eight characters, at least one upper case, one lower case and one number, all of which are case sensitive.

|                                                                                                    |                                                                                                    |                                                                                                    | • Hete                                       | IN BY Conservation -               | E Catro                                  | + Doubre & Totalide                                                                                                    | · Inselfs & Walliness                                                                                                    |
|----------------------------------------------------------------------------------------------------|----------------------------------------------------------------------------------------------------|----------------------------------------------------------------------------------------------------|----------------------------------------------|------------------------------------|------------------------------------------|----------------------------------------------------------------------------------------------------|----------------------------------------------------------------------------------------------------|
|                                                                                                    |                                                                                                    |                                                                                                    | Welcome, Jack                                |                                    |                                          | bawte                                                                                                    | 13PD   Larlage MYPDallittan                                                                                                    |
|                                                                                                    |                                                                                                    |                                                                                                    | Take pour that the<br>Takes is an easy " (no | and the poor flatby Burger Barrier | canag <u>for Bernatt</u><br>g in Reports | A 888 25010                                                                                                    | E DEMONS                                                                                                    |
|                                                                                                    |                                                                                                    |                                                                                                    | TRACLICON RUSSING IN                         | Canberging ()                      |                                          | Conception Mana-Minana                                                                                                    | Marchine Lawrence                                                                                                    |
|                                                                                                    |                                                                                                    |                                                                                                    |                                              |                                    |                                          | Non-Section Section 4                                                                                                    | Concession of the local division of the local division of the loca |
| Name     Description     Description       No     March     Window       No     March     Window       No     March     Window       No     March     Window       No     March     Window       No     March     Window       No     March     Window       No     March     Window       No     March     Window       No     March     Window       No     March     Window       No     March     Window                                                                                                    | Name     Description     Description       No     March     Window       No     March     Window       No     March     Window       No     March     Window       No     March     Window       No     March     Window       No     March     Window       No     March     Window       No     March     Window       No     March     Window       No     March     Window       No     March     Window                                                                                                    | Name     Description     Description       No     March     Window       No     March     Window       No     March     Window       No     March     Window       No     March     Window       No     March     Window       No     March     Window       No     March     Window       No     March     Window       No     March     Window       No     March     Window       No     March     Window                                                                                                    |                                              |                                    | one of the second                        |                                                                                                    |                                                                                                    |
|                                                                                                    |                                                                                                    |                                                                                                    |                                              |                                    |                                          |                                                                                                    |                                                                                                    |
|                                                                                                    |                                                                                                    |                                                                                                    |                                              |                                    |                                          |                                                                                                    |                                                                                                    |
| •     •     •     •     •     •     •     •     •     •     •     •     •     •     •     •     •     •     •     •     •     •     •     •     •     •     •     •     •     •     •     •     •     •     •     •     •     •     •     •     •     •     •     •     •     •     •     •     •     •     •     •     •     •     •     •     •     •     •     •     •     •     •     •     •     •     •     •     •     •     •     •     •     •     •     •     •     •     •     •     •     •     •     •     •     •     •     •     •     •     •     •     •     •     •     •     •     •     •     •     •     •     •     •     •     •     •     •     •     •     •     •     •     •     •     •     •     •     •     •     •     •     •     •     •     •     •     •     •     •     •     •     •     •     •     • <td>•     •     •     •     •     •     •     •     •     •     •     •     •     •     •     •     •     •     •     •     •     •     •     •     •     •     •     •     •     •     •     •     •     •     •     •     •     •     •     •     •     •     •     •     •     •     •     •     •     •     •     •     •     •     •     •     •     •     •     •     •     •     •     •     •     •     •     •     •     •     •     •     •     •     •     •     •     •     •     •     •     •     •     •     •     •     •     •     •     •     •     •     •     •     •     •     •     •     •     •     •     •     •     •     •     •     •     •     •     •     •     •     •     •     •     •     •     •     •     •     •     •     •     •     •     •     •     •     •     •     •     •     •     •     •     •<td>•     •     •     •     •     •     •     •     •     •     •     •     •     •     •     •     •     •     •     •     •     •     •     •     •     •     •     •     •     •     •     •     •     •     •     •     •     •     •     •     •     •     •     •     •     •     •     •     •     •     •     •     •     •     •     •     •     •     •     •     •     •     •     •     •     •     •     •     •     •     •     •     •     •     •     •     •     •     •     •     •     •     •     •     •     •     •     •     •     •     •     •     •     •     •     •     •     •     •     •     •     •     •     •     •     •     •     •     •     •     •     •     •     •     •     •     •     •     •     •     •     •     •     •     •     •     •     •     •     •     •     •     •     •     •     •<td></td><td>ety .</td><td>the proving the 12 months</td><td>ALCONG MANAGEMENT</td><td></td></td></td> | •     •     •     •     •     •     •     •     •     •     •     •     •     •     •     •     •     •     •     •     •     •     •     •     •     •     •     •     •     •     •     •     •     •     •     •     •     •     •     •     •     •     •     •     •     •     •     •     •     •     •     •     •     •     •     •     •     •     •     •     •     •     •     •     •     •     •     •     •     •     •     •     •     •     •     •     •     •     •     •     •     •     •     •     •     •     •     •     •     •     •     •     •     •     •     •     •     •     •     •     •     •     •     •     •     •     •     •     •     •     •     •     •     •     •     •     •     •     •     •     •     •     •     •     •     •     •     •     •     •     •     •     •     •     •     • <td>•     •     •     •     •     •     •     •     •     •     •     •     •     •     •     •     •     •     •     •     •     •     •     •     •     •     •     •     •     •     •     •     •     •     •     •     •     •     •     •     •     •     •     •     •     •     •     •     •     •     •     •     •     •     •     •     •     •     •     •     •     •     •     •     •     •     •     •     •     •     •     •     •     •     •     •     •     •     •     •     •     •     •     •     •     •     •     •     •     •     •     •     •     •     •     •     •     •     •     •     •     •     •     •     •     •     •     •     •     •     •     •     •     •     •     •     •     •     •     •     •     •     •     •     •     •     •     •     •     •     •     •     •     •     •     •<td></td><td>ety .</td><td>the proving the 12 months</td><td>ALCONG MANAGEMENT</td><td></td></td>                                                                                                    | •     •     •     •     •     •     •     •     •     •     •     •     •     •     •     •     •     •     •     •     •     •     •     •     •     •     •     •     •     •     •     •     •     •     •     •     •     •     •     •     •     •     •     •     •     •     •     •     •     •     •     •     •     •     •     •     •     •     •     •     •     •     •     •     •     •     •     •     •     •     •     •     •     •     •     •     •     •     •     •     •     •     •     •     •     •     •     •     •     •     •     •     •     •     •     •     •     •     •     •     •     •     •     •     •     •     •     •     •     •     •     •     •     •     •     •     •     •     •     •     •     •     •     •     •     •     •     •     •     •     •     •     •     •     •     • <td></td> <td>ety .</td> <td>the proving the 12 months</td> <td>ALCONG MANAGEMENT</td> <td></td>                                                                                                    |                                              | ety .                              | the proving the 12 months                | ALCONG MANAGEMENT                                                                                                    |                                                                                                    |
| <ul> <li>B Mar. Market Market Mar</li></ul>                                                                                                    | <ul> <li>B Mar. Market Market Mar</li></ul> | <ul> <li>B Mar. Market Market Mar</li></ul> | · G Cana                                     |                                    |                                          | 100 Los 120<br>- 13428                                                                                                    |                                                                                                    |
| 1     1000     Annumber     Annumber       2     2     2     Annumber     Mark State       3     2     2     Annumber     Mark State       4     2     Annumber     Mark State     Mark State                                                                                                    | 1     1000     Annumber     Annumber       2     2     2     Annumber     Mark State       3     2     2     Annumber     Mark State       4     2     Annumber     Mark State     Mark State                                                                                                    | 1     1000     Annumber     Annumber       2     2     2     Annumber     Mark State       3     2     2     Annumber     Mark State       4     2     Annumber     Mark State     Mark State                                                                                                    | 801010                                       |                                    |                                          |                                                                                                    |                                                                                                    |
| Classical and the second second                                                                                                    | Classical and the second second             | Classical and the second second             | • 0 <u></u>                                  |                                    |                                          | Textile 520<br>Final A                                                                                                    |                                                                                                    |
| Annual Constanting Constanting                                                                                                    | Annue Constanting Constanting                                                                                                    | Annue Constanting Constanting                                                                                                    | 821212                                       |                                    |                                          |                                                                                                    |                                                                                                    |
| BEAM of the second second seco                                                                                                    | Dimension     Annual Statemens Na     Constant Statemens Na     Constant Statemens Na     Constant Statemens Na                                                                                                    | Dimension     Annual Statemens Na     Constant Statemens Na     Constant Statemens Na     Constant Statemens Na                                                                                                    | · · · · · · · · · · · · · · · · · · ·        |                                    |                                          | Par-las \$982.25<br>- ENGIN                                                                                                    |                                                                                                    |
| 20 hours (av. 0 (between 16) (between 2000)                                                                                                    | Sound to 0 (Instantional 45                                                                                                    | Sound to 0 (Instantional 45                                                                                                    | aircard.                                     |                                    |                                          |                                                                                                    |                                                                                                    |
| Verif from a                                                                                                    | ( MARINA C                                                                                                    | and the x                                                                                                    | · ·····                                      |                                    |                                          | That She had been a state of the state of the state of th |                                                                                                    |
|                                                                                                    |                                                                                                    |                                                                                                    |                                              |                                    |                                          | No. of Contra 1                                                                                                    |                                                                                                    |
|                                                                                                    |                                                                                                    |                                                                                                    |                                              |                                    |                                          |                                                                                                    |                                                                                                    |
|                                                                                                    |                                                                                                    |                                                                                                    |                                              |                                    |                                          |                                                                                                    |                                                                                                    |

When your registration is complete, click *Continue* to access your member home page.

Congratulations! You are now a registered Blues member!

If, for some reason, you cannot register using this process, you will be sent a letter with a PIN number to complete your registration process.